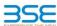

|    | XBRL Excel Utility                    |
|----|---------------------------------------|
| 1. | <u>Overview</u>                       |
| 2. | Before you begin                      |
| 3. | Index                                 |
| 4. | Import XBRL file                      |
| 5. | Steps for filing Shareholding Pattern |
| 6  | Fill up the Shareholding Pattern      |

#### 1. Overview

The excel utility can be used for creating the XBRL/XML file for efiling of shareholding pattern.

Shareholding pattern XBRL filling consists of two processes. Firstly generation of XBRL/XML file of the Shareholding pattern, and upload of generated XBRL/XML file to BSE Listing Center.

Before you begin
 The version of Microsoft Excel in your system should be Microsoft Office Excel 2007 and above.

- The system should have a file compression software to unzip excel utility file.
- Make sure that you have downloaded the latest Excel Utility from BSE Website to your local system.
- . Make sure that you have downloaded the Chrome Browser to view report generated from Excel utility
- 5. Please enable the Macros (if disabled) as per instructions given in manual, so that all the functionalities of Excel Utility works fine. Please first go through Enable Macro - Manual attached with zip file.

|     | 3. Index                                     |                      |
|-----|----------------------------------------------|----------------------|
| 1   | Details of general information about company | General Info         |
| 2   | Declaration                                  | Declaration          |
| 3   | Summary                                      | Summary              |
| 4   | Shareholding Pattern                         | Shareholding Pattern |
| - 5 | Annexure B                                   | Anneyure B           |

## 4. Import XBRL file

. Now you can import and view previously generated XBRL files by clicking Import XBRL button on Genenra

### 5. Steps for Filing Shareholding Pattern

I. Fill up the data: Navigate to each field of every section in the sheet to provide applicable data in correct format. (Formats will get reflected while filling data.)

- Use paste special command to paste data from other sheet.

II. Validating Sheets: Click on the "Validate" button to ensure that the sheet has been properly filled and also data has been furnished in proper format. If there are some errors on the sheet, excel utility will prompt you about the same.

about ure same.

III. Validate Ali Sheets: Click on the "Home" button. And then click on "Validate Ali Sheet" button to ensure that all sheets has been properly filled and validated successfully. If there are some errors on the sheet, excel utility will prompt you about the same and stop validation at the same time. After correction, once again follow the same procedure to validate all sheets.

Excel Utility will not allow you to generate XBRL/XML until you rectify all errors.

IV. Generate XML: Excel Utility will not allow you to generate XBRL/XML unless successful validation of all sheet is completed. Now click on 'Generate XML' to generate XBRL/XML file.

- Save the XBRL/XML file in your desired folder in local system.

V. Generate Report : Excel Utility will allow you to generate Report. Now click on 'Generate Report' to generat

- n report.
   Save the HTML Report file in your desired folder in local system.
   To view HTML Report open "Chrome Web Browser".
   To print report in PDF Format, Click on print button and save as PDF.

VI. Upload XML file to BSE Listing Center: For uploading the XBRL/XML file generated through Utility, login to BSE Listing Center and upload generated xml file. On Upload screen provide the required information and browse to select XML file and submit the XML.

# 6. Fill up the Shareholding Pattern

- 1. Cells with red fonts indicate mandatory fields.
- 2. If mandatory field is left empty, then Utility will not allow you to proceed further for generating XML.
- 3. You are not allowed to enter data in the Grey Cells
- 4. If fields are not applicable to your company then leave it blank. Do not insert Zero unless it is a mandato
- 5. Data provided must be in correct format, otherwise Utility will not allow you to proceed further for generating
- Adding new rows: Sections such as Promoters details allow you to enter as much data in a tabular form. You can Click on "Add" to add more rows
- 7. Deleting rows: Rows that has been added can be removed by clicking the button "Delete". A popup will ask you to provide the range of rows you want to delete
- 8. Select data from "Dropdown list" wherever applicable.
- 9. Adding Notes: Click on "Add Notes" button to add notes

Validate

| General information about company                                                          |                       |
|--------------------------------------------------------------------------------------------|-----------------------|
| Scrip code                                                                                 | 512329                |
| NSE Symbol                                                                                 | NOTLISTED             |
| MSEI Symbol                                                                                | NOTLISTED             |
| ISIN                                                                                       | INE385F01016          |
| Name of the company                                                                        | SG Mart Limited       |
| Whether company is SME                                                                     | No                    |
| Class of Security                                                                          | Equity Shares         |
| Type of report                                                                             | Quarterly             |
| Quarter Ended / Half year ended/Date of Report (For Prelisting / Allotment)                | 31-12-2023            |
| Date of allotment / extinguishment (in case Capital Restructuring selected) / Listing Date |                       |
| Shareholding pattern filed under                                                           | Regulation 31 (1) (b) |
| Whether the listed entity is Public Sector Undertaking (PSU)?                              | No                    |

# Home

Validate

| Sr. No. | Particular                                                                             | Yes/No | Promoter and<br>Promoter Group | Public shareholder | Non Promoter- Non<br>Public |
|---------|----------------------------------------------------------------------------------------|--------|--------------------------------|--------------------|-----------------------------|
| 1       | Whether the Listed Entity has issued any partly paid up shares?                        | No     | No                             | No                 | No                          |
| 2       | Whether the Listed Entity has issued any Convertible Securities ?                      | No     | No                             | No                 | No                          |
| 3       | Whether the Listed Entity has issued any Warrants?                                     | Yes    | No                             | Yes                | No                          |
| 4       | Whether the Listed Entity has any shares against which depository receipts are issued? | No     | No                             | No                 | No                          |
| 5       | Whether the Listed Entity has any shares in locked-in?                                 | Yes    | Yes                            | Yes                | No                          |
| 6       | Whether any shares held by promoters are pledge or otherwise encumbered?               | No     | No                             |                    |                             |
| 7       | Whether company has equity shares with differential voting rights?                     | No     | No                             | No                 | No                          |
| 8       | Whether the listed entity has any significant beneficial owner?                        | No     |                                |                    |                             |

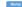

|          | Home                                        |                       |                             |                                 |                                              |                               |                                                                          |                   |                           |                                |                            |                                        |                                            |                          |                                                                                       |                |                                       |            |                                       |                                                |       |                        |                    |
|----------|---------------------------------------------|-----------------------|-----------------------------|---------------------------------|----------------------------------------------|-------------------------------|--------------------------------------------------------------------------|-------------------|---------------------------|--------------------------------|----------------------------|----------------------------------------|--------------------------------------------|--------------------------|---------------------------------------------------------------------------------------|----------------|---------------------------------------|------------|---------------------------------------|------------------------------------------------|-------|------------------------|--------------------|
| Table    | I - Summary Statement holding of specifie   | d securities          |                             |                                 |                                              |                               |                                                                          |                   |                           |                                |                            |                                        |                                            |                          |                                                                                       |                |                                       |            |                                       |                                                |       |                        |                    |
| Note     | : Data will be automatically populated from | n shareholding pa     | ttern sheet - Data Entry Re | estricted in this shee          | t                                            |                               |                                                                          |                   |                           |                                |                            |                                        |                                            |                          |                                                                                       |                |                                       |            |                                       |                                                |       |                        |                    |
|          |                                             |                       |                             |                                 |                                              |                               |                                                                          | Nun               | nber of Voting Rightsheld | in each class ofsecurities(IX) |                            |                                        |                                            |                          | Shareholding , as a %                                                                 | Number of Loci |                                       |            | Shares pledged or<br>se encumbered    |                                                | Su    | b-categorization of sh | ares               |
| Cates    |                                             | Nos. Of               | No. of fully paid up equity | No. Of Partly paid-             | No. Of shares                                | Total nos, shares             | Shareholding as a<br>% of total no. of                                   |                   | No of Voting (XIV) Rig    | hts                            |                            | No. Of Shares Underlying               | No. of Shares                              | No. Of Shares Underlying | assuming full conversion<br>of convertible securities (                               | (201           | )                                     |            | (XIII)                                | Number of equity                               | Share | holding (No. of share: | under              |
| y<br>(i) | Of Category of shareholder (II)             | shareholders<br>(III) | shares held (IV)            | up equity shares<br>held<br>(V) | underlying<br>Depository<br>Receipts<br>(VI) | held<br>(VII) = (IV)+(V)+ (VI | shares (calculated<br>as per SCRR, 1957)<br>(VIII)<br>As a % of (A+B+C2) | Class<br>eg:<br>X | Class<br>egy              | Total                          | Total as a % of<br>(A+B+C) | Outstanding convertible securities (X) | Underlying<br>Outstanding<br>Warrants (XI) |                          | as a percentage of diluted<br>share capital)<br>(XI)= (VII)+(X)<br>As a % of (A+B+C2) | No.<br>(a)     | As a % of total<br>Shares held<br>(b) | No.<br>(a) | As a % of total<br>Shares held<br>(b) | shares held in<br>dematerialized form<br>(XIV) |       | Sub-category (ii)      | Sub-category (iii) |
| (A)      | Promoter & Promoter Group                   | 2                     | 3000001                     | ı                               |                                              | 300000                        | 53.79                                                                    | 30.00.001.00      |                           | 3000001.00                     | 53.79                      |                                        |                                            |                          | 47.62                                                                                 | 3000000        | 100.00                                |            |                                       | 3000001                                        |       |                        |                    |
|          | Public                                      | 1470                  | 2576999                     | ,                               |                                              | 257699                        | 46.21                                                                    | 2576999.00        |                           | 2576999.00                     | 46.21                      |                                        | 723000                                     | 723000                   | 52.38                                                                                 | 2327011        | 90.30                                 |            |                                       | 2574299                                        | 0     | 0                      | 0                  |
| (C)      | Non Promoter- Non Public                    |                       |                             |                                 |                                              |                               |                                                                          |                   |                           |                                |                            |                                        |                                            |                          |                                                                                       |                |                                       |            |                                       |                                                |       |                        |                    |
| (C1      | Shares underlying DRs                       |                       |                             |                                 |                                              |                               |                                                                          |                   |                           |                                |                            |                                        |                                            |                          |                                                                                       |                |                                       |            |                                       |                                                |       |                        |                    |
| (C2      | Trusts                                      |                       |                             |                                 |                                              |                               |                                                                          |                   |                           |                                |                            |                                        |                                            |                          |                                                                                       |                |                                       |            |                                       |                                                |       |                        |                    |
|          | Total                                       | 1472                  | 5577000                     | )                               |                                              | 557700                        | 100                                                                      | 5577000.00        |                           | 5577000.00                     | 100.00                     |                                        | 723000                                     | 723000                   | 100                                                                                   | 5327011        | 95.52                                 |            |                                       | 5574300                                        | 0     | 0                      | 0                  |

Home Validate Shareholding, as a % assuming full conversion of convertible securities (as a percentage of disted share capital) (XIP (VII)+(X) As a % of (A+B+C2) No of Voting (XIV)Rights Shareholding (No. of shares) under | Shareholding as a % of total no. of shares | total no. of shares | total no. of shares | (calculated as per SCRR 1957) | (VII) | (VII) | As a % of (A+B+C2) No. of Shares
Underlying Outstanding
Convertible securities
and No. Of Warrants
(X0) (a) Total as a % of Total Voting rights No. Of shares inderlying Depositor Receipts (VI) Number of equity shares held in dematerialized form (XIV) No. of fully paid up equity shares held (IV) (V) Nos. Of shareholders (III) As a % of total Shares held (b) Class eg:y No. Sub-category (III) A Table II - Statement showing shareholding pattern of the Promoter and Promoter Group

(1) Indian 3000001 3000001 53.79 3000001.00 Individuals/Pindu undivided Family 2 3000001

Central Government/ State Government/s) 3000001 53.79 47.62 3000000 100.00 Financial Institutions/ Banks 3000001 53.79 1000001.00 1000001 53.79 47.62 1000000 100.00 30000 Total Shareholding of Promoter and Promoter Group
(A)=(A)(1)+(A)(2)

Details of Shares which remain unclaimed for Promoter & Promoter Group The first of them white mean entiment to be browner & meaning of the process.

The first is the first through the relationship generate the part of the first is the relation of the first in the first in the first 232000 232000 212000 23200 100.00 232000 232000 100.00 232000 4.16 232000 232000 0 3.68 4.16 0.00 (a) Central Government), State Government(s)

(b) State Government / Dresident of India
(c) Shareholding by Companies or Ecoles Corporate
where Central / State Conserment is a commoter Sub-Total (B)(3) (4) Non-Associate companies / Subsidiaries Directors and their relatives (excluding independent directors and nominee directors) Belatives of promoters (other than 'immediate relatives' of promoters disclosed under 'Promoter and Promoter Group' category) Besident individuals holding nominal share capital up to Rs. 2 laking Besident Individuals holding nominal share. 1411138 capital in excess of Rs. 2 lakhs 1433138 1433138 1433138 25.70 558000 1383011 1433138 Foreign Nationals Enceton Companies 202000 202000 202000 202000 202000

| 100 | addles Corporate                                                                                                    | 29                     | 194874                 |                        |                           | 194874                     | 3.41      | 194874     |    | 194874  | 3.49   |        | 0      | 3.09   | 160000     | 82.10  |  | 194874  |   | 0 |  |
|-----|----------------------------------------------------------------------------------------------------|------------------------|------------------------|------------------------|---------------------------|----------------------------|-----------|------------|----|---------|--------|--------|--------|--------|------------|--------|--|---------|---|---|--|
| (m) | Any Other (specify)                                                                                                    | 6                      | 344000                 |                        |                           | 344000                     | 6.1:      | 344000     |    | 344000  | 6.17   | 90000  | 90000  | 6.89   | 344000     | 100.00 |  | 344000  | 0 | 0 |  |
|     | Sub-Total (B)(4)                                                                                                    | 1461                   | 2342999                |                        |                           | 2342999                    | 42.0      | 2342999.00 |    | 2342999 | 42.01  | 721000 | 723000 | 48.67  | 2095011.00 | 89.42  |  | 2340299 | 0 | 0 |  |
|     | Total Public Shareholding (8)+(8)(1)+(8)(2)+(8)(1)+(8)(4)                                                                        | 1470                   | 2576999                |                        |                           | 2576999                    | 46.2      | 2576999    |    | 2576999 | 46.21  | 723000 | 723000 | 52.38  | 2327011    | 90.30  |  | 2574299 |   | 0 |  |
|     | Details of the shareholders acting as persons in Co                                                                              | oncert for Public      |                        |                        |                           |                            |           |            |    |         |        |        |        |        |            |        |  |         |   |   |  |
|     | Details of Shares which remain unclaimed for Publ                                                                                | lic.                   |                        |                        |                           |                            |           |            |    |         |        |        |        |        |            |        |  |         |   |   |  |
| c 1 | able IV - Statement showing shareholding pattern of                                                                              | of the Non Promoter- I | Non Public shareholder |                        |                           |                            |           |            |    |         |        |        |        |        |            |        |  |         |   |   |  |
| (1) | Custodian/DR Holder-Name of DR Holders (III.<br>Aretable)                                                                        |                        |                        |                        |                           |                            |           |            |    |         |        |        |        |        |            |        |  |         |   |   |  |
| (2) | mployes Benefit Trust / Employes William Trust under<br>EB: Bhare Based Employes Benefits and Sweat Equity).<br>egulations, 2021 |                        |                        |                        |                           |                            |           |            |    |         |        |        |        |        |            |        |  |         |   |   |  |
|     | Total NonPromoter- Non Public Shareholding<br>(C)= (C)(1)+(C)(2)                                                                 |                        |                        |                        |                           |                            |           |            |    |         |        |        |        |        |            |        |  |         |   |   |  |
|     | Total (A+B+C2)                                                                                                    | 1472                   | 5577000                |                        |                           | 5577000                    | 100.00    | 5577000.00 |    | 5577000 | 100.00 | 721000 | 723000 | 100.00 | 5327011    | 95.52  |  | 5574300 |   | 0 |  |
|     | Total (A+8+C)                                                                                                    | 1472                   | 5577000                |                        |                           | 5577000                    | 100.00    | 5577000.00 |    | 5577000 | 100.00 | 723000 | 723000 | 100.00 | 5327011    | 95.52  |  | 5574300 |   | 0 |  |
|     |                                                                                                    |                        |                        |                        | Disclosure                | of notes on shareholdin    | gpattern  | Add Note   | 15 |         |        |        |        |        |            |        |  |         |   |   |  |
|     |                                                                                                    |                        | Disclosure of notes    | in case of promoter ho | oliding in dematerialsed  | form is less than 100 pe   | rcentage  | Add Note   | 15 |         |        |        |        |        |            |        |  |         |   |   |  |
|     |                                                                                                    |                        |                        | Disclosure of notes    | in case of public share h | holding is less than 25 pe | rcentage  | Add Note   | 15 |         |        |        |        |        |            |        |  |         |   |   |  |
|     |                                                                                                    |                        |                        | Disclosure of notes on | shareholding pattern fo   | or company remarks ex      | olanatory | Add Note   | 15 |         |        |        |        |        |            |        |  |         |   |   |  |
|     |                                                                                                    |                        |                        |                        |                           |                            |           |            |    |         |        |        |        |        |            |        |  |         |   |   |  |

| Home | Validate |
|------|----------|

| _              |                                    |              |                            |                                |                                                                   | N             | ing Rights held in each clas         |                                     |                                                                                            |              |                                       |                         |                                 |                  |
|----------------|------------------------------------|--------------|----------------------------|--------------------------------|-------------------------------------------------------------------|---------------|--------------------------------------|-------------------------------------|--------------------------------------------------------------------------------------------|--------------|---------------------------------------|-------------------------|---------------------------------|------------------|
|                |                                    |              |                            |                                |                                                                   | Number of vot | ing Rights held in each clas<br>(IX) | s or securities                     | Shareholding, as a %                                                                       | Number of Lo | ocked in shares                       |                         |                                 |                  |
| 6              | Name<br>of the                     | PAN          | No. of fully paid up       | Total nos. shares              | Shareholding as a % of total no. of shares                        | No of Voting  | (XIV) Rights                         | Total as                            | assuming full conversion of convertible securities                                         | 0            | XII)                                  | Number of equity shares |                                 |                  |
| Searial<br>No. | or the<br>Shareholders<br>(1)      | (II)         | equity shares held<br>(IV) | held<br>(VII) = (IV)+(V)+ (VI) | (calculated as per SCRR,<br>1957)<br>(VIII)<br>As a % of (A+B+C2) | Class<br>eg:X | Total                                | a % of<br>Total<br>Voting<br>rights | (as a percentage of<br>diluted share capital)<br>(XI)= (VII)+(XI)(a)<br>As a % of (A+B+C2) | No.<br>(a)   | As a % of total Shares<br>held<br>(b) | form<br>(XIV)           | Reason for not providing<br>PAN | Shareholder type |
| A1(a)          | Individuals/Hindu undivided Family |              |                            |                                |                                                                   |               | ,                                    |                                     |                                                                                            |              | ,                                     |                         |                                 |                  |
|                | Add Delete                         |              |                            |                                |                                                                   |               |                                      |                                     |                                                                                            |              |                                       |                         |                                 |                  |
| 1              | MEENAKSHI GUPTA                    | ADHPA7337G   | 750001                     | 750001                         | 13.45                                                             | 750001.00     | 750001.00                            | 13.45                               | 11.90                                                                                      | 750000       | 100.00                                | 750001                  |                                 | Promoter         |
| 2              | DHRUV GUPTA                        | DICPG6278K   | 2250000                    | 2250000                        | 40.34                                                             | 2250000.00    | 2250000.00                           | 40.34                               | 35.71                                                                                      | 2250000      | 100.00                                | 2250000                 |                                 | Promoter         |
|                | Click here to go back              | <u>Total</u> | 3000001                    | 3000001                        | 53.79                                                             | 3000001.00    | 3000001.00                           | 53.79                               | 47.62                                                                                      | 3000000      | 100.00                                | 3000001                 |                                 |                  |

| Home | Validate |
|------|----------|

|            | Home Validate                        |                  |                            |                                |                                                                  | Number of Vot     | ing Rights held in each cla- | s of securities                     |                                         |                                 | Shareholding, as a %                                                                   | Number of Lo | cked in shares                        |                                                |                                 | 2                        | Sub-categorization of shar | es                 |  |
|------------|--------------------------------------|------------------|----------------------------|--------------------------------|------------------------------------------------------------------|-------------------|------------------------------|-------------------------------------|-----------------------------------------|---------------------------------|----------------------------------------------------------------------------------------|--------------|---------------------------------------|------------------------------------------------|---------------------------------|--------------------------|----------------------------|--------------------|--|
| iearial No | Name<br>of the                       | PAN              | No. of fully paid up       | Total nos. shares              | Shareholding as a % of<br>total no. of shares                    | No of Vol<br>Rig  |                              | Total as                            | No. of Shares                           |                                 | assuming full conversion<br>of convertible securities                                  | ()           | (II)                                  | Number of equity                               | Reason for not<br>providing PAN | Shareholding (No. of sha |                            | res) under         |  |
| Searial N  | of the<br>Shareholders<br>(I)        | (II)             | equity shares held<br>(IV) | held<br>(VII) = (IV)+(V)+ (VI) | (calculated as per SCRR<br>1957)<br>(VIII)<br>As a % of (A+B+C2) | Class<br>eg:<br>X | Total                        | a % of<br>Total<br>Voting<br>rights | Underlying Outstanding<br>Warrants (Xi) | and No. Of Warrants<br>(Xi) (a) | (as a percentage of<br>diluted share capital)<br>(XI)= (VII)+(X)<br>As a % of (A+B+C2) | No.<br>(a)   | As a % of total Shares<br>held<br>(b) | shares held in<br>dematerialized form<br>(XIV) |                                 | Sub-category (i)         | Sub-category (ii)          | Sub-category (iii) |  |
| B4(h)      | Individuals - ii. Individual shareho | lders holding no | minal share capital in ex  | ccess of Rs. 2 lakhs.          |                                                                  |                   |                              |                                     |                                         | •                               |                                                                                        |              |                                       |                                                |                                 |                          |                            |                    |  |
|            | Add Delete                           | Disclosure of sl | areholder holding more t   | than 1% of total number of     | of shares                                                        |                   |                              |                                     |                                         |                                 |                                                                                        |              |                                       |                                                |                                 |                          |                            |                    |  |
| 1          | SAHIL GUPTA                          | DIUPG5625.       | 750000                     | 750000                         | 13.45                                                            | 750000.00         | 750000.00                    | 13.45                               | 0                                       |                                 | 11.90                                                                                  | 750000       | 100.00                                | 750000                                         |                                 | 0                        | 0                          |                    |  |
|            | Click here to go bac                 | k <u>Tota</u>    | 750000                     | 750000                         | 13.45                                                            | 750000.00         | 750000.00                    | 13.45                               | 0                                       |                                 | 11.90                                                                                  | 750000       | 100.00                                | 750000                                         |                                 | 0                        | c                          |                    |  |

|  | Validate |
|--|----------|

|         | Home Validate       |                                        |                              |            |                        |                                            |                           |                                            |                                              |                                     |                                         |                                                  |                                         |                                                                  |             |                                       |                                 |               |                           |                            |                    |
|---------|---------------------|----------------------------------------|------------------------------|------------|------------------------|--------------------------------------------|---------------------------|--------------------------------------------|----------------------------------------------|-------------------------------------|-----------------------------------------|--------------------------------------------------|-----------------------------------------|------------------------------------------------------------------|-------------|---------------------------------------|---------------------------------|---------------|---------------------------|----------------------------|--------------------|
|         |                     |                                        | Name                         |            |                        |                                            |                           | Shareholding as a % of total no. of shares | Number of Vot                                | ing Rights held in each cla<br>(DX) |                                         |                                                  | No. Of Shares                           | Shareholding, as a % assuming full                               | Number of L | ocked in shares                       | Number of equity                |               |                           | Sub-categorization of shar | res                |
| Searial | Category            | Category / More than 1 percentage      | of the<br>Shareholders       | PAN        | of the<br>Shareholders | No. of fully paid up<br>equity shares held | Total nos. shares<br>held | (calculated as per SCRR,                   | No of Voting (XIV) Total as<br>Rights a % of |                                     | No. of Shares<br>Underlying Outstanding | Underlying Outstanding<br>convertible securities | conversion of<br>convertible securities |                                                                  | 2010        | shares held in<br>dematerialized form | Reason for not<br>providing PAN | Sha           | reholding (No. of shares) | under                      |                    |
| No.     |                     |                                        | Shareholders<br>(I)          | (11)       | Shareholders<br>(I)    | (IV)                                       | (VII) = (IV)+(V)+ (VI)    | 1957)<br>(VIII)<br>As a % of (A+B+C2)      | Class<br>eg:<br>X                            | Total                               | Total<br>Voting<br>rights               | Warrants (XI)                                    | and No. Of Warrants<br>(Xi) (a)         | (as a percentage of<br>diluted share capital)<br>(XI)= (VII)+(X) | No.<br>(a)  | As a % of total Shares<br>held<br>(b) | (XIV)                           | providing PAN | Sub-category (i)          | Sub-category (ii)          | Sub-category (iii) |
| B4(m)   | Any Other (specify) |                                        |                              |            |                        |                                            |                           |                                            |                                              |                                     |                                         |                                                  |                                         |                                                                  |             |                                       |                                 |               |                           |                            |                    |
|         | Add Delete          |                                        |                              |            |                        |                                            |                           |                                            |                                              |                                     |                                         |                                                  |                                         |                                                                  |             |                                       |                                 |               |                           |                            |                    |
| 1       | LLP                 | Category                               |                              |            | 3                      | 310000                                     | 310000                    | 5.56                                       | 310000                                       | 310000                              | 5.56                                    |                                                  | 0                                       | 4.92                                                             | 310000      | 100.00                                | 310000                          |               |                           |                            |                    |
| 2       | LLP                 | More than 1 percentage of shareholding | Plutus Wealth Management LLP | AATFP4879R | 1                      | 200000                                     | 200000                    | 3.59                                       | 200000                                       | 200000                              | 3.59                                    |                                                  | 0                                       | 3.17                                                             | 200000      | 100.00                                | 200000                          |               |                           |                            |                    |
| 3       | LLP                 | More than 1 percentage of shareholding | Blue Foundry Advisors LLP    | ABBFB8162C | 1                      | 100000                                     | 100000                    | 1.79                                       | 100000                                       | 100000                              | 1.79                                    |                                                  |                                         | 1.59                                                             | 100000      | 100.00                                | 100000                          |               |                           |                            |                    |
| 4       | Firm                | Category                               |                              |            | 1                      | 0                                          |                           | 0.00                                       | 0                                            | 0                                   | 0.00                                    | 90000                                            | 90000                                   | 1.43                                                             |             | 0.00                                  | 0                               |               |                           |                            |                    |
| 5       | HUF                 | Category                               |                              |            | 1                      | 10000                                      | 10000                     | 0.18                                       | 10000                                        | 10000                               | 0.18                                    |                                                  | 0                                       | 0.16                                                             | 10000       | 100.00                                | 10000                           |               |                           |                            |                    |
| 6       | Trusts              | Category                               |                              |            | 1                      | 24000                                      | 24000                     | 0.43                                       | 24000                                        | 24000                               | 0.43                                    |                                                  |                                         | 0.38                                                             | 24000       | 100.00                                | 24000                           |               |                           |                            |                    |
|         |                     |                                        | Total                        | 6          | 344000                 | 344000                                     | 6.17                      | 344000.00                                  | 344000.00                                    | 6.17                                | 90000                                   | 90000                                            | 6.89                                    | 344000                                                           | 100.00      | 344000                                |                                 |               |                           |                            |                    |

| Table VI - Statement showing foreign ownership limits |                     |                     |
|-------------------------------------------------------|---------------------|---------------------|
| Particular Particular                                 | Approved limits (%) | Limits utilized (%) |
| As on shareholding date                               | 100.00              | 3.63                |
| As on the end of previous 1st quarter                 | 100.00              | 0.01                |
| As on the end of previous 2nd quarter                 | 100.00              | 0.01                |
| As on the end of previous 3rd quarter                 | 100.00              | 0.00                |
| As on the end of previous 4th quarter                 | 100.00              | 0.00                |

# Notes:-

- 1) "Approved Limits (%)" means the limit approved by Board of Directors / shareholders of the Listed entity. In case the listed entity has no Board approved limit, provide details of sectoral / statutory cap prescribed by Government / Regulatory Authorities
- 2) Details of Foreign ownership includes foreign ownership / investments as specified in Rule 2(s) of the Foreign Exchange Management (Nondebt Instruments) Rules, 2019, made under the Foreign Exchange Management Act, 1999.